## Kurzanleitung zum Touch10 der Cisco WebEx Room-Serie – CE9.4

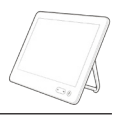

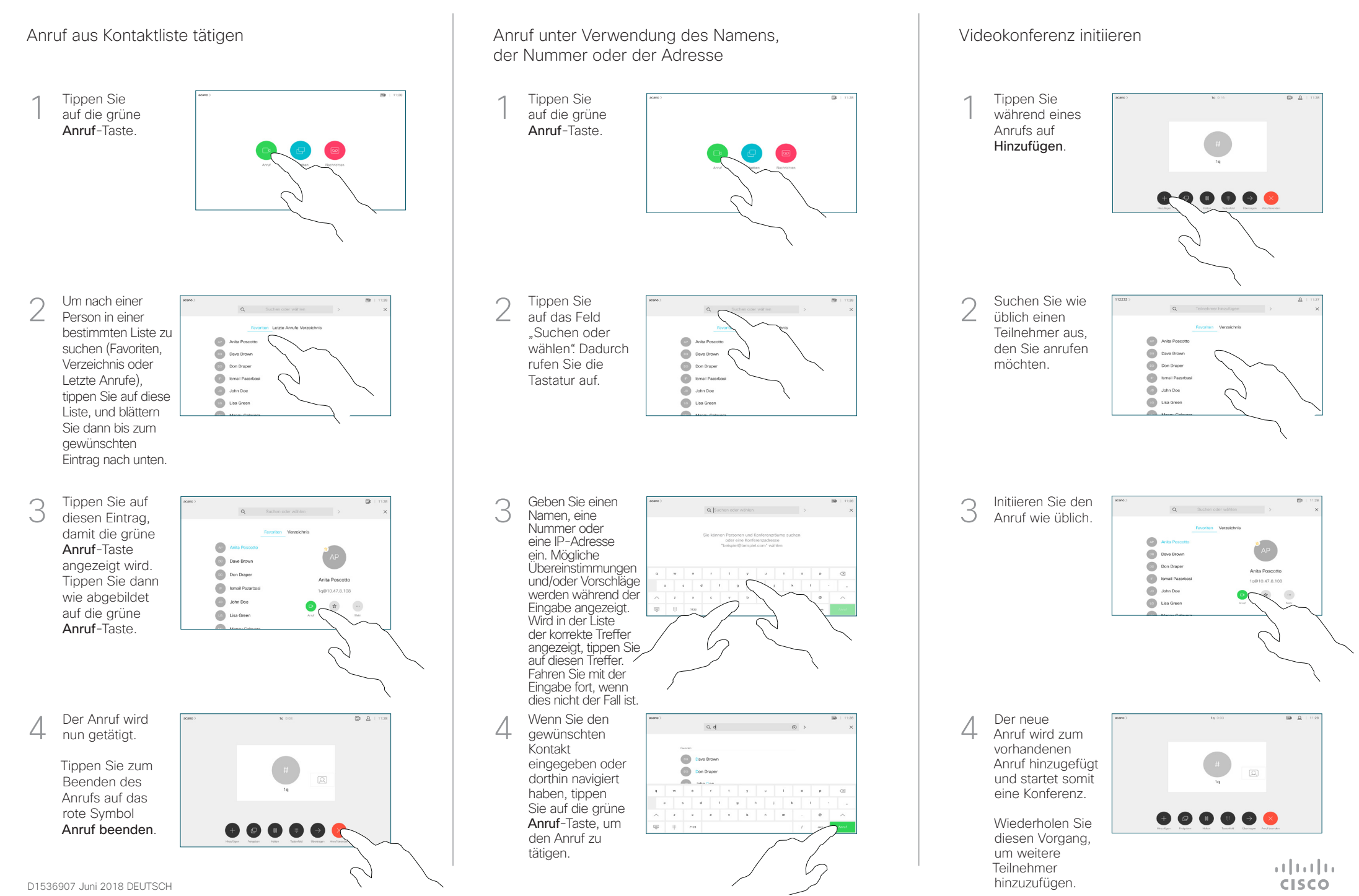

## Kurzanleitung zum Touch10 der Cisco WebEx Room-Serie – CE9.4

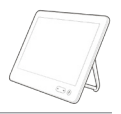

G  $\begin{array}{c} \square \\ \square \end{array}$ **Com** Don Drape **D** Ismail Pazart **Call John Doe** (C) Lisa Gree

 $\mathbb{Z}$ Dave Brown **Don Draper** 

**Collapse Bazar** 

**Company** John Doe **Collage Lisa Green**  Anita Donoott

1g@10.47.8.108

 $\frac{1}{2}$  and  $\frac{1}{2}$ **CISCO** 

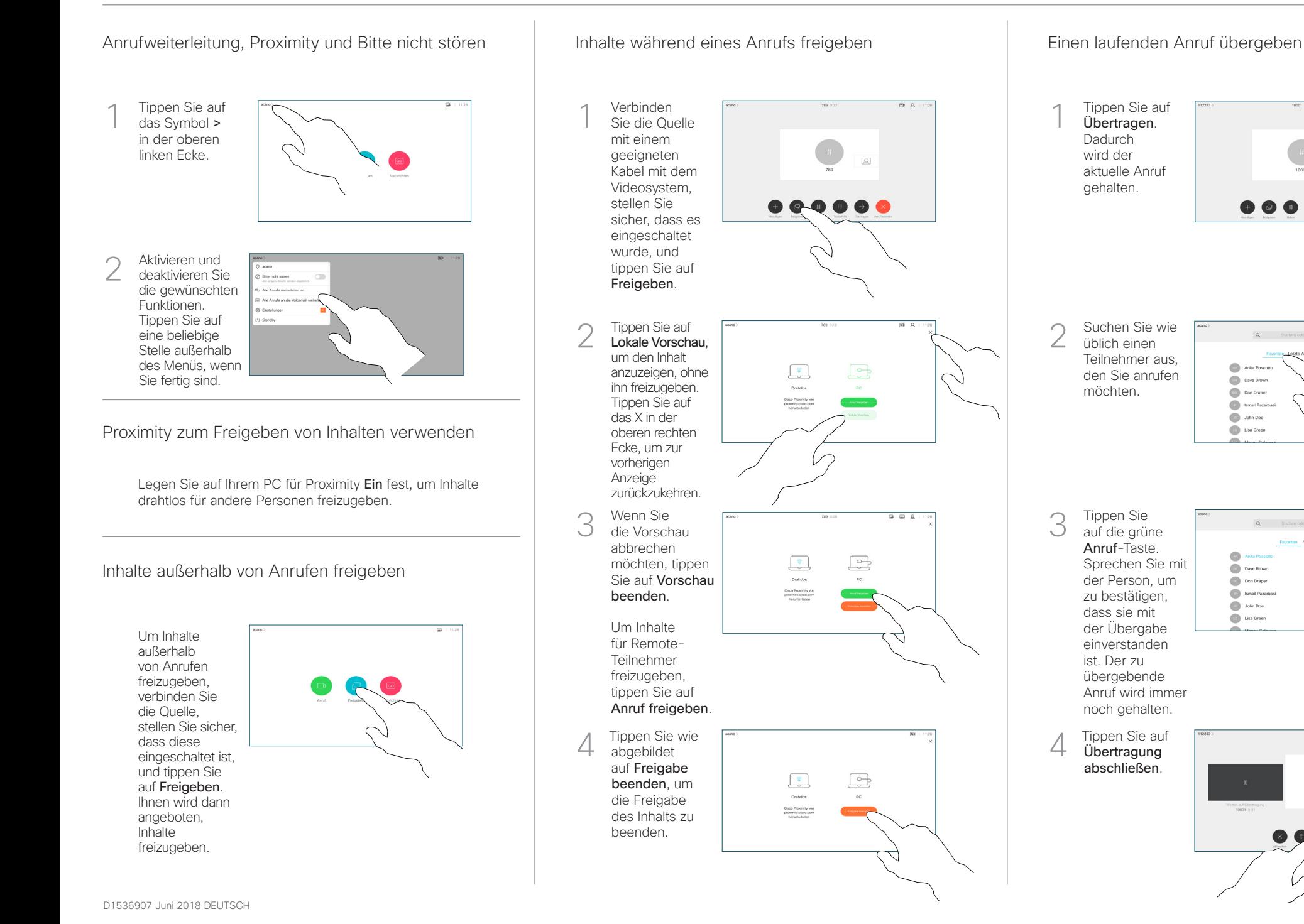